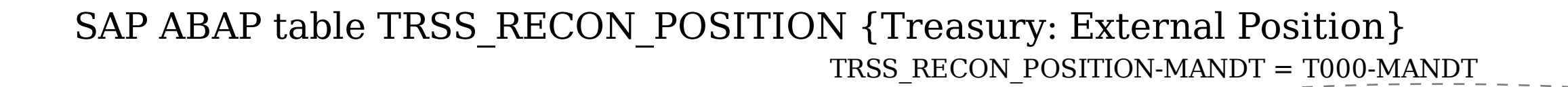

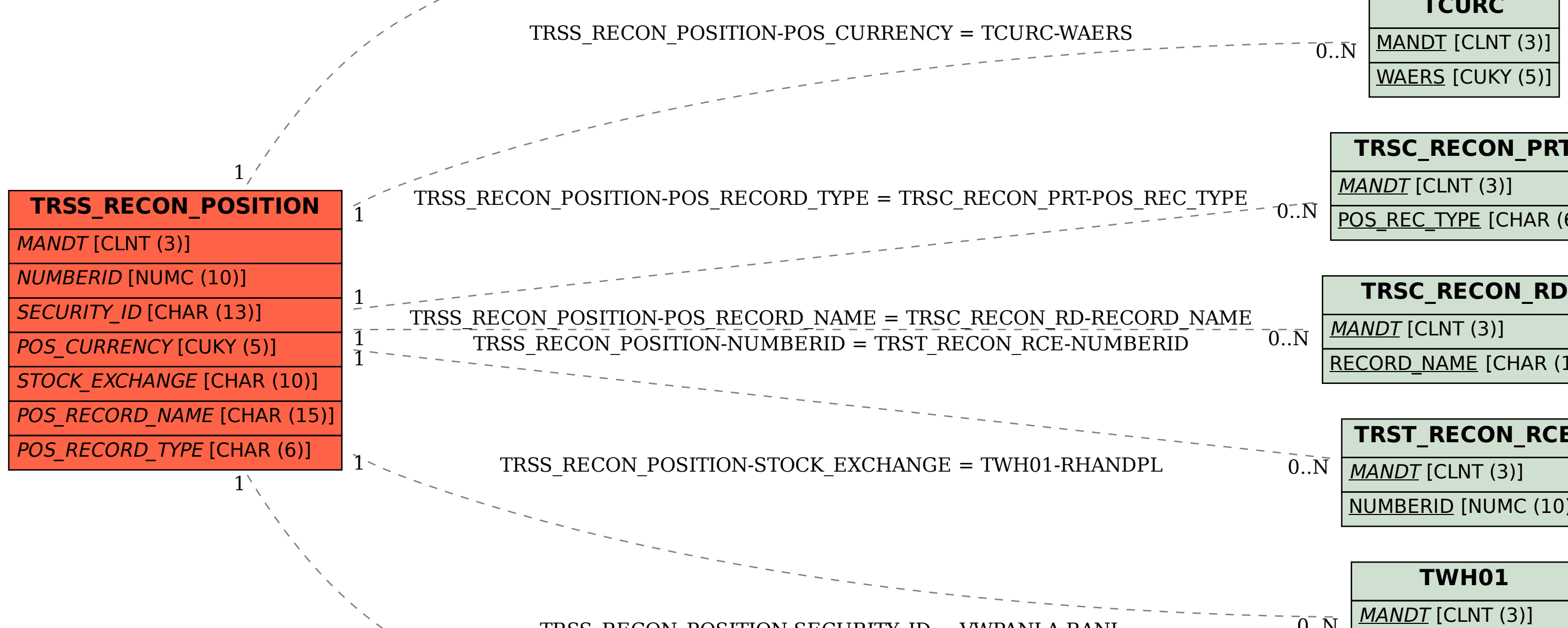

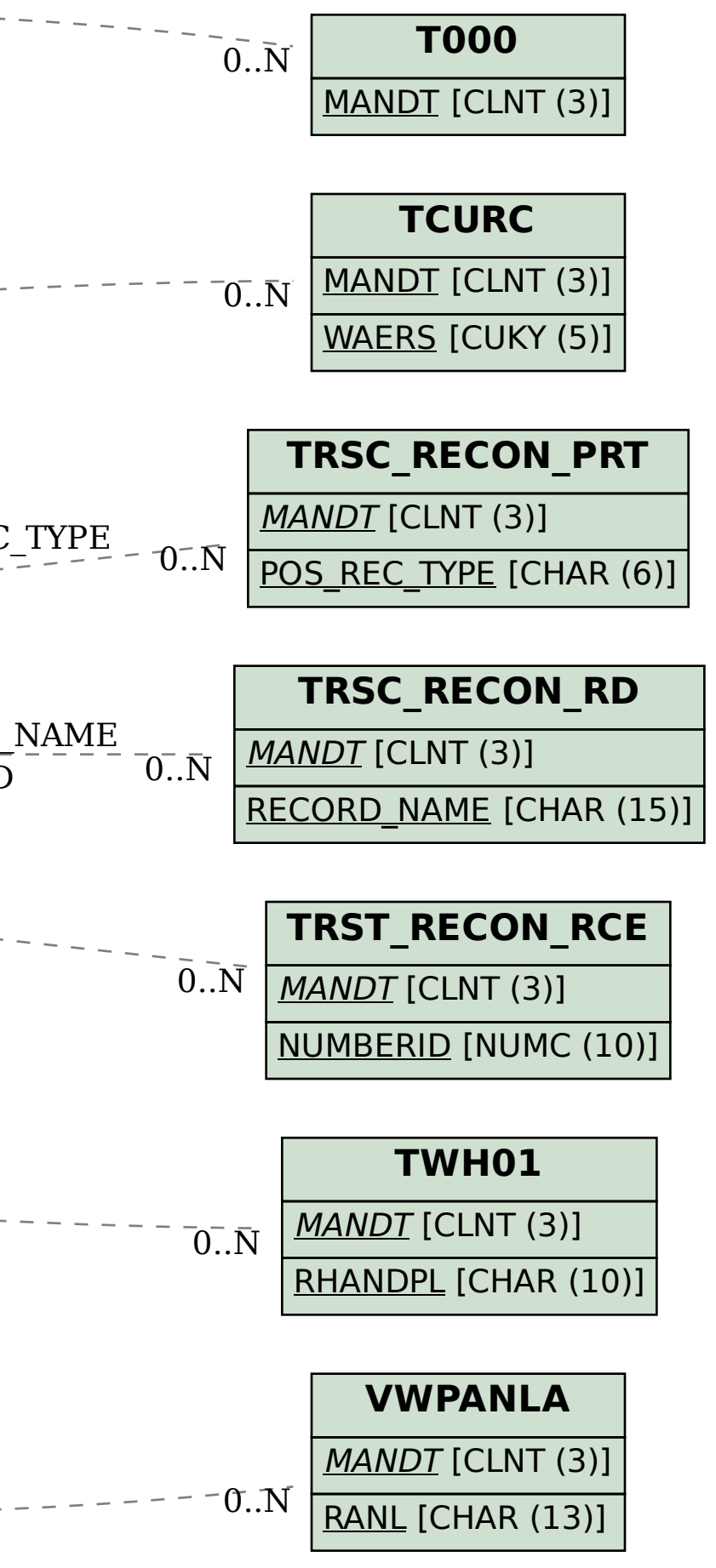

TRSS\_RECON\_POSITION-SECURITY\_ID = VWPANLA-RANL